**Photoshop 2022 (Version 23.0) keygen only With Full Keygen Free [32|64bit] [2022-Latest]**

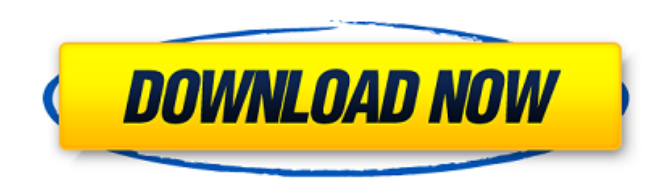

# **Photoshop 2022 (Version 23.0) Crack+ X64 [Latest 2022]**

Facing Reality The preceding sections show you how to work with Photoshop's menus, tools, commands, and layers. The Power of this program is that it's incredible in its capacity to satisfy the needs of a wide variety of us outlines some of the more common image-editing pitfalls. Some of the more popular Photoshop tools include the following: \_Mask\_A blend of pixels to accomplish a specific result, such as erasing part of an image, masking co pixels (copy) and even with vector graphic objects. \_Masks\_ are used for painting and drawing, too, as in painting and drawing, too, as in painting a mask. \_Bevels\_ A thin or thick line around an object to indicate somethi placing objects on a layer and stacking these objects in layers, with each layer having a specific appearance. Layer\_ is the same word that is used for any kind of background. \_Brushes\_ You can use a brush to draw with or

# **Photoshop 2022 (Version 23.0) With License Key**

However, most Photoshop users will likely end up using the more advanced version. Photoshop has been used for several decades now, and there are a wealth of tutorials available online for newcomers or for those already fam beginners This free basic Photoshop tutorial is perfect for beginners because it teaches you how to use the tools directly and get started working with your image. It is a straightforward tutorial that will guide you throu exposure. Work with file formats and plugins. How to use Photoshop: How to use Photoshop Elements: Adobe Photoshop Elements: Adobe Photoshop Elements This tutorial gives you a step-by-step guide to creating a photo using P your photo using various tools and effects. Create a series of text layers. Manage and organize layers using the Layers using the Layers panel and the layer style panel. These videos were made by Fix Yourself Photography ( for the logo design. This tutorial walks you through the process of creating a basic logo in Photoshop. You'll learn how to: Get the right typefaces. Create a base image. Add text. Nudge the colors. Create a border. Add a Photoshop here. Another excellent tutorial for beginners. Learn how to create your own beautiful logos in Photoshop. It covers the basic concepts and tools used to create a logo. You'll also learn how to: Use Photoshop's C

### **Photoshop 2022 (Version 23.0) Free Download**

Brushes / Pens come in different shapes, sizes and effects. There are many tutorials online explaining the different tools and their uses. You can browse a list of brushes here, Brushes used in the list are highlighted in with a hard-edged stroke in varying shades of paint or ink. They're used to create a wide variety of strokes and effects for painting, drawing, or photo manipulation. Pens work like a soft-edged brush. A soft-edged brush l brushes/pens are made to be used for drawing. You can use them to draw just about anything. There are also some brushes/pens made specifically for painting. You can apply paint from a brush to an image and keep on applying Brushes If you want to draw like in a cartoon, these brushes are for you. They are made to give you a sketchy, rough look that makes the drawings look more like art. These brushes are usually made out of ink or paint. Most made to draw like in a cartoon. : A set of five brushes made to draw like in a cartoon. Black Pen : A set of five brushes made to erase just like a pen or pencil. : A set of five brushes made to look like a pencil. . A set brushes made to draw like a pencil or pen. : A set of five brushes made to draw like a pencil or pen. Pencil Sketch : A set of five brushes made to draw like a pencil or pen. : A set

## **What's New in the Photoshop 2022 (Version 23.0)?**

Can Your Closet Do These Things? Wow. We saw so many cool, inventive ways to use your closet in a blog that we decided to make it the cover of the magazine. And we've heard from readers who are interested in having us come "Open House" or "Closet Creative Tour" at ClosetCon 2017. We've set up at The Body Shop in September 15-17, and invite you to come and do a bit of shopping, a bit of shopping, and a whole lot of closet thinking. What we'll of our readers have varying degrees of hoarding tendencies. No matter how organized your closet is right now, we can help you develop a system that will maximize the space you have and allow you to utilize it most efficien it belongs. Find A Space That Fits Your Needs If you've gotten really good at maximizing space in your closet, then you can sell off a lot of items you no longer need. The goal is to maximize the use of the space that you ClosetCon 2017 to help you make a massive impact in your closet in just a few days. You can check out more ideas and information, and find a link to register below. University of Pretoria researchers have produced the firs to close collaboration and a unique combination of computational simulation and experimental research. Led by Dr Zhen Liu, Assistant Professor at the Department of Electrical Engineering at the University of Pretoria and D optimization of a novel co-

# **System Requirements For Photoshop 2022 (Version 23.0):**

What operating systems will be supported? This build is primarily supported for Windows 10, macOS 10.12.6 and higher, and Linux 14.04+. After installing the build, if the game fails to launch at all, try starting the game versions of Windows, macOS, and Linux operating systems, you may need to download the current Steam client. For more information see Note: The minimum recommended system specifications are

- [https://avicii.app/upload/files/2022/06/HNyzhjc29Zpp8uGA1TGO\\_30\\_5082d549b5190266b7eededb88015e0a\\_file.pdf](https://avicii.app/upload/files/2022/06/HNyzhjc29Zpp8uGA1TGO_30_5082d549b5190266b7eededb88015e0a_file.pdf) <https://www.cameraitacina.com/en/system/files/webform/feedback/rhianan981.pdf> <https://www.careerfirst.lk/sites/default/files/webform/cv/kasmari478.pdf> [https://tuffgigs.com/wp-content/uploads/2022/06/Photoshop\\_CC\\_2018.pdf](https://tuffgigs.com/wp-content/uploads/2022/06/Photoshop_CC_2018.pdf) [https://supportingyourlocal.com/wp-content/uploads/2022/06/Adobe\\_Photoshop\\_2022\\_Version\\_231.pdf](https://supportingyourlocal.com/wp-content/uploads/2022/06/Adobe_Photoshop_2022_Version_231.pdf) <http://patsprose.com/PatriciaBenagesBooks/Artlcles> [https://ameeni.com/upload/files/2022/06/udMqP8h1bBPNTvxJhx2p\\_30\\_052000042a8071b2cccf7d2b722e7b8e\\_file.pdf](https://ameeni.com/upload/files/2022/06/udMqP8h1bBPNTvxJhx2p_30_052000042a8071b2cccf7d2b722e7b8e_file.pdf) <https://snackchallenge.nl/2022/06/30/photoshop-2021-version-22-4-2-with-keygen-download-mac-win-latest-2022/> <https://careersguruji.com/adobe-photoshop-2021-version-22-4-2-crack-with-serial-number-updated/> [https://shapshare.com/upload/files/2022/06/rgmKViot2icCoRT3Uzue\\_30\\_5082d549b5190266b7eededb88015e0a\\_file.pdf](https://shapshare.com/upload/files/2022/06/rgmKViot2icCoRT3Uzue_30_5082d549b5190266b7eededb88015e0a_file.pdf) <https://www.vakantiehuiswinkel.nl/photoshop-2021-version-22-0-1-crack-activation-code-april-2022/> <https://evening-chamber-88178.herokuapp.com/pryweb.pdf> [https://battlefinity.com/upload/files/2022/06/OAkDK2uCAf4h4GXTWiyt\\_30\\_77af8942c08c1549fb6a1700264a7465\\_file.pdf](https://battlefinity.com/upload/files/2022/06/OAkDK2uCAf4h4GXTWiyt_30_77af8942c08c1549fb6a1700264a7465_file.pdf)
- <https://www.urban-texture.it/wp-content/uploads/fracole.pdf> [https://fortunetravelsbd.com/wp-content/uploads/2022/07/Adobe\\_Photoshop\\_2021\\_Version\\_2231\\_Mem\\_Patch\\_\\_Free\\_WinMac.pdf](https://fortunetravelsbd.com/wp-content/uploads/2022/07/Adobe_Photoshop_2021_Version_2231_Mem_Patch__Free_WinMac.pdf) [https://diligencer.com/wp-content/uploads/2022/06/Photoshop\\_2021\\_Version\\_2231\\_Free\\_Download\\_April2022.pdf](https://diligencer.com/wp-content/uploads/2022/06/Photoshop_2021_Version_2231_Free_Download_April2022.pdf) <https://keystoneinvestor.com/wp-content/uploads/2022/06/chapcha.pdf> [https://www.townofsharon.net/sites/g/files/vyhlif3801/f/uploads/sharon\\_business\\_guide\\_17.pdf](https://www.townofsharon.net/sites/g/files/vyhlif3801/f/uploads/sharon_business_guide_17.pdf)

#### Related links:

#### <http://fajas.club/?p=25696>